# **Medicare Current Beneficiary Survey**

Section Specifications for PMF

Round 69

PRESCRIBED MEDICINES (FACILITY)

Created on 5/9/2014 6:13:18 PM

# **BOX PMBEG**

### **BOX INSTRUCTIONS**

GO TO PM1PRE - PM1PRECT.

### **OTHER PROGRAMMING INSTRUCTIONS**

### **BACKGROUND VARIABLE ASSIGNMENTS**

PMARRAY:

If PMDISP = 92/Ready then load all months needing PM data collected into PM array using the following logic:

The first month = PERS.PMREFBEG month. If PERS.PMREFBEG <> PERS.PMREFEND then:

If PERS.PMREFEND = PERS.PMREFBEG + 1 month then load PERS.PMREFEND month.

Else:

If PERS.PMREFBEG < year and month of PERS.RHREFBEG then load all remaining months after PERS.PMREFBEG month having PreloadPM.ORIGSTAT = 2/RetrieveNextRound.

\*\*DO NOT LOAD preload MONTH IF PreloadPM.ORIGSTAT <> 2/RetrieveNextRound. THAT MONTH IS ONLY IN PRELOAD TO OBTAIN ACTIVE MEDICINES\*\*

If last month loaded from preload <> PERS.PMREFEND then load month = year and month of PERS.RHREFBEG.

If month loaded <> PERS.PMREFEND then load each additional month where SP was in the target facility for at least one day starting with year and month of PERS.RHREFBEG until month loaded = PMREFEND.

If eligible month before readmission not collected then load month = STAYEYY + STAYEMM from last PreloadSTAY.

 $\mathcal{L}_\text{max}$  , where  $\mathcal{L}_\text{max}$  is the set of the set of the set of the set of the set of the set of the set of the set of the set of the set of the set of the set of the set of the set of the set of the set of the se Setting field values for each month loaded:

If month loaded has PreloadPM.ORIGSTAT= 2, set the following fields from preload record where PM.MonthData[x].MonthID = PreloadPM.PREFYYMM:

 PM.MonthData[x].ORIGSTAT = PreloadPM.ORIGSTAT PM.MonthData[x].PREFRNDC = PreloadPM.PREFRNDC

and set PM.MonthData[x].loadMonth =  $1$ /Yes

Else if month loaded does not exist in PreloadPM set the following fields:

 PM.MonthData[x].loadMonth = 1/Yes PM.MonthData[x].PREFRNDC = current round

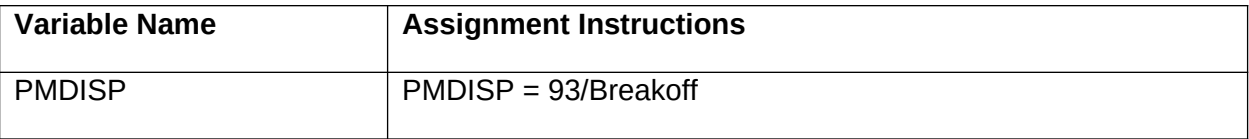

#### **DESIGN NOTES**

PM BLAISE DATA STORAGE:

IF THIS IS THE FIRST ROUND PM DATA HAS BEEN COLLECTED FOR THIS SP, CONSTRUCT 36 MONTH PM MASTER ARRAY STARTING WITH MONTH AND YEAR OF PreloadSP.PMBASDAT.

AVAILABLE PM MONTHS FOR THE ROUND SHOULD BE DETERMINED BASED ON LOGIC IN PM SECTION. CURRENT ROUND PM COLLECTION SHOULD BE STORED IN THE CORRESPONDING MONTH IN PM MASTER ARRAY.

## **PM1PRE** Code 1

### **QUESTION TEXT**

The following questions are about all of the medicines prescribed for (SP) in (FACILITY) [in (PM REFERENCE START MONTH)/between (PM REFERENCE START MONTH) and (PM REFERENCE END MONTH)].

PRESS "1" TO CONTINUE.

### **FIELD 1: PM1PRECT**

### **FIELD 1 ROUTING**

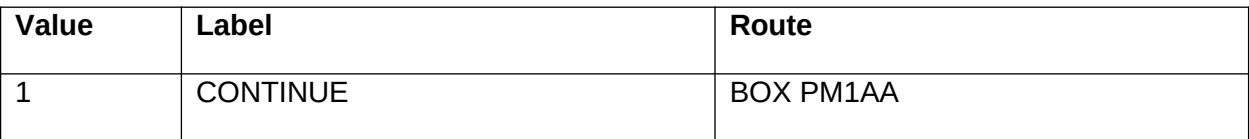

### **OTHER PROGRAMMING INSTRUCTIONS**

#### **REPORT DISPLAY**

Display report above question text. Display all stays where STAY.XSTPLAC <> 000 that were reported for this SP in chronological order by start date of the stay. Report header: STAY TIMELINE Report layout: Column 1, header="Place Name", display PLAC.PLACNAME of PLAC where PLAC.PLACNUM = STAY.XSTPLAC. Column 2, header="Start Date", display STAY.STAYSMM+STAY.STAYSDD+STAY.STAYSYY in month, day year format. Column 3, header="End Date", display STAY.STAYEMM+STAY.STAYEDD+STAY.STAYEYY in month, day year format. Column 4, header="Stay Type", display STAY.STAYCLAS.

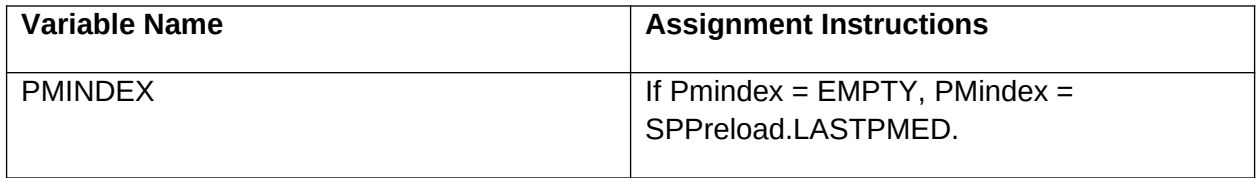

# **BOX PM1AA**

### **BOX INSTRUCTIONS**

SET PM REFERENCE MONTH TO FIRST/NEXT NON-COMPLETE MONTH AND GO TO PM1BB - CHTRXAVL.

## **PM1BB** Code 1

## **QUESTION TEXT**

Is the (PM REFERENCE MONTH) prescribed medicine chart currently available for (SP)?

[IF "NO", PROBE TO DETERMINE FUTURE AVAILABILITY.]

### **FIELD 1: CHTRXAVL**

### **FIELD 1 ROUTING**

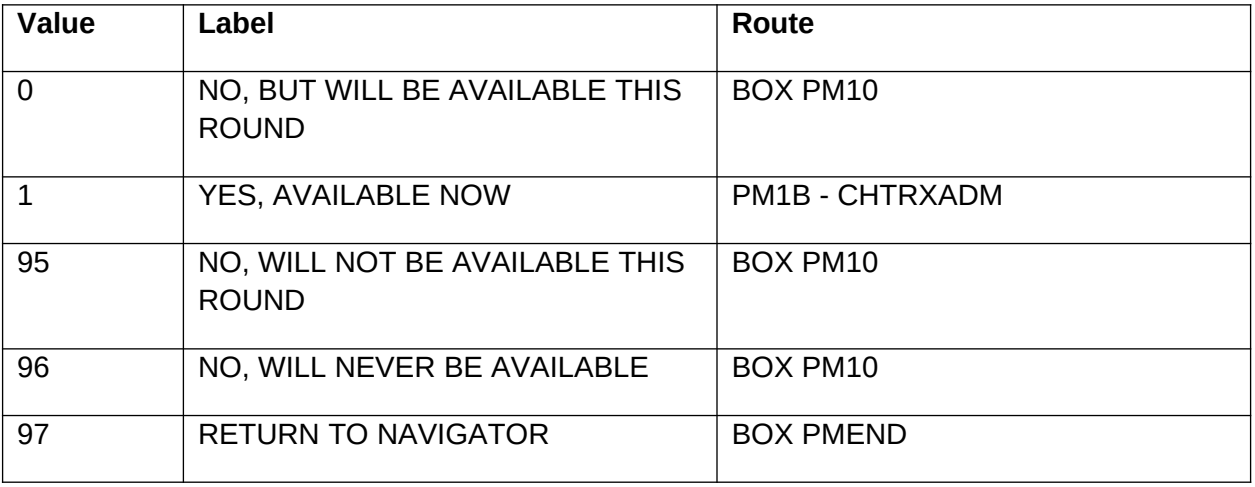

### **OTHER PROGRAMMING INSTRUCTIONS**

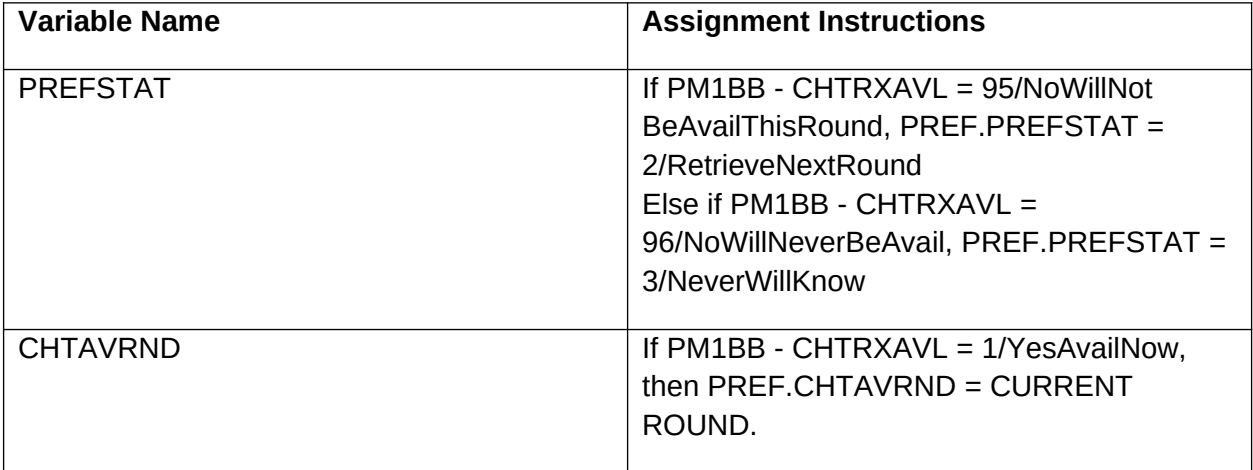

# **PM1B** Yes/No

## **QUESTION TEXT**

Does the chart show any prescribed medicines administered in (PM REFERENCE MONTH)?

PRESS F1 FOR EXPLANATION OF "ADMINISTERED".

### **FIELD 1: CHTRXADM**

### **FIELD 1 ROUTING**

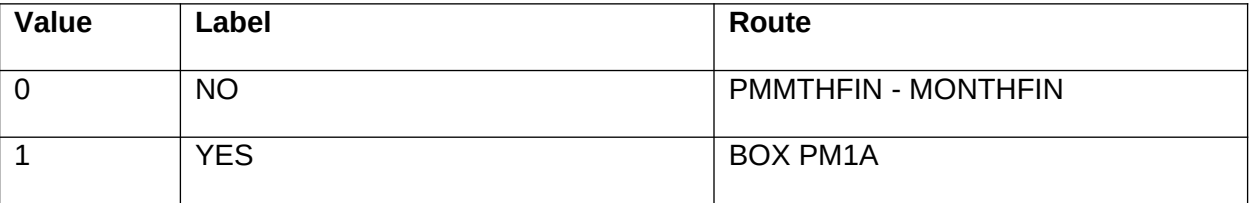

### **OTHER PROGRAMMING INSTRUCTIONS**

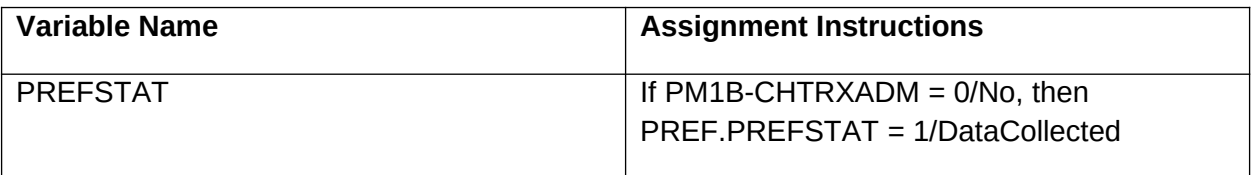

## **BOX PM1A**

### **BOX INSTRUCTIONS**

IF THERE WERE ACTIVE MEDICINES IN THE MOST RECENT MONTH FOR WHICH PM DATA WERE COLLECTED, BUILD MOST RECENT PRESCRIBED MEDICINE LIST AND GO TO BOX PM1C.

ELSE GO TO PM2 - PMNAMSEL.

#### **OTHER PROGRAMMING INSTRUCTIONS**

#### **BACKGROUND VARIABLE ASSIGNMENTS**

If there were active medicines in the most recent month for which PM data were collected and PM reference month is the first PM reference month collected this round, set the following variables in the PrevMedTable array for the PM reference month from PreloadPM:

PM.MonthData[x].PrevMedsTable.PrevMeds[x].PMEDNAME = PreloadPM.PMEDNAME PM.MonthData[x].PrevMedsTable.PrevMeds[x].PMEDRNDC = PreloadPM.PMEDRNDC PM.MonthData[x].PrevMedsTable.PrevMeds[x].PMFORM = PreloadPM.PMFORM PM.MonthData[x].PrevMedsTable.PrevMeds[x].PMSTRRED = PreloadPM.PMSTRRED PM.MonthData[x].PrevMedsTable.PrevMeds[x].PMFRM = PreloadPM.PMFRM PM.MonthData[x].PrevMedsTable.PrevMeds[x].PMFRMOS = PreloadPM.PMFRMOS PM.MonthData[x].PrevMedsTable.PrevMeds[x].PMSTRN1 = PreloadPM.PMSTRN1 PM.MonthData[x].PrevMedsTable.PrevMeds[x].PMSTRU1 = PreloadPM.PMSTRU1 PM.MonthData[x].PrevMedsTable.PrevMeds[x].PMSTROS1 = PreloadPM.PMSTROS1 PM.MonthData[x].PrevMedsTable.PrevMeds[x].PMSTRN2 = PreloadPM.PMSTRN2 PM.MonthData[x].PrevMedsTable.PrevMeds[x].PMSTRU2 = PreloadPM.PMSTRU2 PM.MonthData[x].PrevMedsTable.PrevMeds[x].PMSTROS2 = PreloadPM.PMSTROS2 PM.MonthData[x].PrevMedsTable.PrevMeds[x].PMSTRN3 = PreloadPM.PMSTRN3 PM.MonthData[x].PrevMedsTable.PrevMeds[x].PMSTRU3 = PreloadPM.PMSTRU3 PM.MonthData[x].PrevMedsTable.PrevMeds[x].PMSTROS3 = PreloadPM.PMSTROS3 PM.MonthData[x].PrevMedsTable.PrevMeds[x].PMDOSEN = PreloadPM.PMDOSEN PM.MonthData[x].PrevMedsTable.PrevMeds[x].PMDOSEU = PreloadPM.PMDOSEU PM.MonthData[x].PrevMedsTable.PrevMeds[x].PMDOSEOS = PreloadPM.PMDOSEOS PM.MonthData[x].PrevMedsTable.PrevMeds[x].PMDOSEEH = PreloadPM.PMDOSEEH PM.MonthData[x].PrevMedsTable.PrevMeds[x].PMDOSEEW = PreloadPM.PMDOSEEW PM.MonthData[x].PrevMedsTable.PrevMeds[x].PMDOSEEW = PreloadPM.PMDOSEQW

Else if there were active medicines in the most recent month for which PM data were collected

and PM reference month is not the first PM reference month collected this round, set the following variables in the PrevMedTable array for the PM reference month from MedicationData Table for most recent month for which PM data were collected:

PM.MonthData[x].PrevMedsTable.PrevMeds[x].PMEDNAME = PM.MonthData[x].MedicationDataTable.MedicationData[x].PMEDNAME

PM.MonthData[x].PrevMedsTable.PrevMeds[x].PMEDRNDC = PM.MonthData[x].MedicationDataTable.MedicationData[x].PMEDRNDC

PM.MonthData[x].PrevMedsTable.PrevMeds[x].PMFORM = PM.MonthData[x].MedicationDataTable.MedicationData[x].PMFORM

PM.MonthData[x].PrevMedsTable.PrevMeds[x].PMEDSTRENGTH = PM.MonthData[x].MedicationDataTable.MedicationData[x].PMEDSTRENGTH

PM.MonthData[x].PrevMedsTable.PrevMeds[x].PMEDUNIT = PM.MonthData[x].MedicationDataTable.MedicationData[x].PMEDUNIT

PM.MonthData[x].PrevMedsTable.PrevMeds[x].PMSTRRED = PM.MonthData[x].MedicationDataTable.MedicationData[x].PMSTRRED

PM.MonthData[x].PrevMedsTable.PrevMeds[x].PMFRM = PM.MonthData[x].MedicationDataTable.MedicationData[x].PMFRM

PM.MonthData[x].PrevMedsTable.PrevMeds[x].PMFRMOS = PM.MonthData[x].MedicationDataTable.MedicationData[x].PMFRMOS

PM.MonthData[x].PrevMedsTable.PrevMeds[x].PMSTRN1 = PM.MonthData[x].MedicationDataTable.MedicationData[x].PMSTRN1

PM.MonthData[x].PrevMedsTable.PrevMeds[x].PMSTRU1 = PM.MonthData[x].MedicationDataTable.MedicationData[x].PMSTRU1

PM.MonthData[x].PrevMedsTable.PrevMeds[x].PMSTROS1 = PM.MonthData[x].MedicationDataTable.MedicationData[x].PMSTROS1

PM.MonthData[x].PrevMedsTable.PrevMeds[x].PMSTRN2 = PM.MonthData[x].MedicationDataTable.MedicationData[x].PMSTRN2

PM.MonthData[x].PrevMedsTable.PrevMeds[x].PMSTRU2 = PM.MonthData[x].MedicationDataTable.MedicationData[x].PMSTRU2

PM.MonthData[x].PrevMedsTable.PrevMeds[x].PMSTROS2 =

PM.MonthData[x].MedicationDataTable.MedicationData[x].PMSTROS2

PM.MonthData[x].PrevMedsTable.PrevMeds[x].PMSTRN3 = PM.MonthData[x].MedicationDataTable.MedicationData[x].PMSTRN3

PM.MonthData[x].PrevMedsTable.PrevMeds[x].PMSTRU3 = PM.MonthData[x].MedicationDataTable.MedicationData[x].PMSTRU3

PM.MonthData[x].PrevMedsTable.PrevMeds[x].PMSTROS3 = PM.MonthData[x].MedicationDataTable.MedicationData[x].PMSTROS3

PM.MonthData[x].PrevMedsTable.PrevMeds[x].PMDOSEN = PM.MonthData[x].MedicationDataTable.MedicationData[x].PMDOSEN

PM.MonthData[x].PrevMedsTable.PrevMeds[x].PMDOSEU = PM.MonthData[x].MedicationDataTable.MedicationData[x].PMDOSEU

PM.MonthData[x].PrevMedsTable.PrevMeds[x].PMDOSEOS = PM.MonthData[x].MedicationDataTable.MedicationData[x].PMDOSEOS

PM.MonthData[x].PrevMedsTable.PrevMeds[x].PMDOSEEH = PM.MonthData[x].MedicationDataTable.MedicationData[x].PMDOSEEH

PM.MonthData[x].PrevMedsTable.PrevMeds[x].PMDOSEEW = PM.MonthData[x].MedicationDataTable.MedicationData[x].PMDOSEEW

PM.MonthData[x].PrevMedsTable.PrevMeds[x].PMDOSEQW = PM.MonthData[x].MedicationDataTable.MedicationData[x].PMDOSEQW

# **BOX PM1C**

### **BOX INSTRUCTIONS**

LOAD FIRST/NEXT ACTIVE MEDICINE AND GO TO PM1C - TIMEADMA.

### **OTHER PROGRAMMING INSTRUCTIONS**

### **BACKGROUND VARIABLE ASSIGNMENTS**

Create XPRP record for first/next drug. And set the following vairables:

# PM1C Numeric

## **QUESTION TEXT**

In (PM REFERENCE MONTH), what was the total number of times (FULL MEDICINE NAME) (FULL MEDICINE DOSAGE) was administered?

COUNT EACH TIME THE DRUG WAS GIVEN ON EACH DAY.

IF DRUG IS A TYPE OF INSULIN, ENTER "995" TO ENTER TOTAL NUMBER OF UNITS FOR THE MONTH.

IF DRUG NOT LISTED ON CHART - AS SPECIFIED, ENTER "999" FOR NUMBER OF TIMES.

### **FIELD 1: TIMEADMA**

### **FIELD 1 ROUTING**

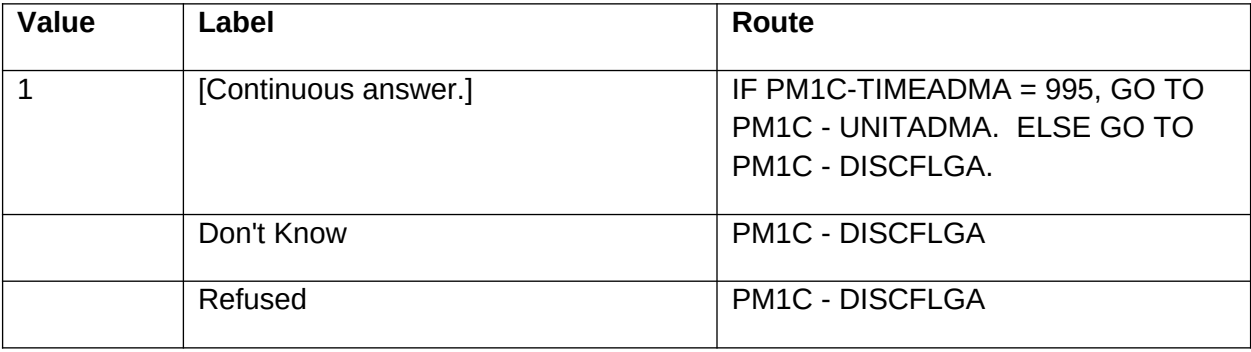

#### **FIELD 2: UNITADMA**

#### NUMBER OF UNITS?

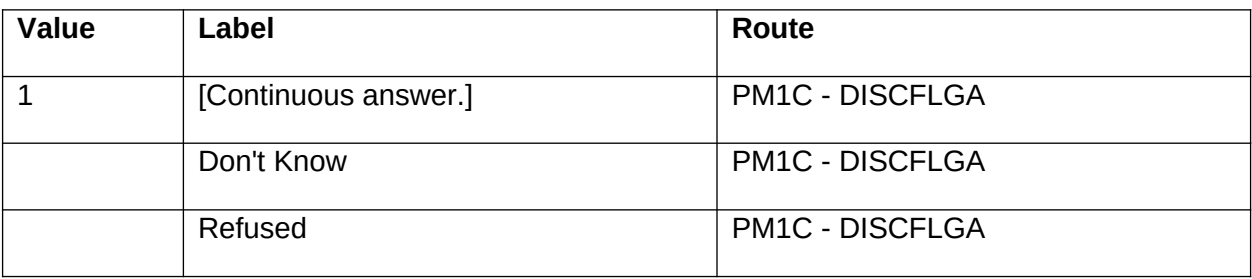

### **FIELD 3: DISCFLGA**

#### DISCONTINUED?

### **FIELD 3 ROUTING**

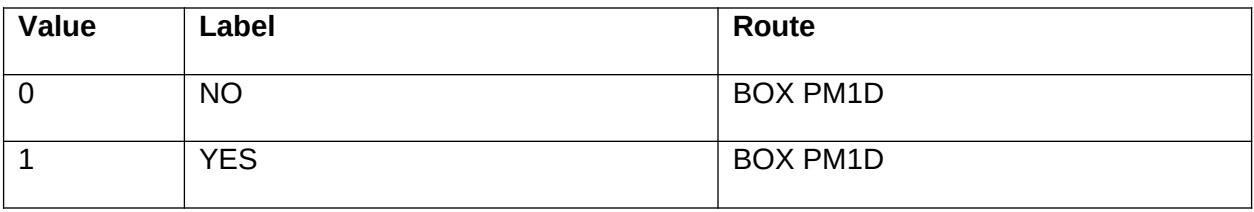

### **OTHER PROGRAMMING INSTRUCTIONS**

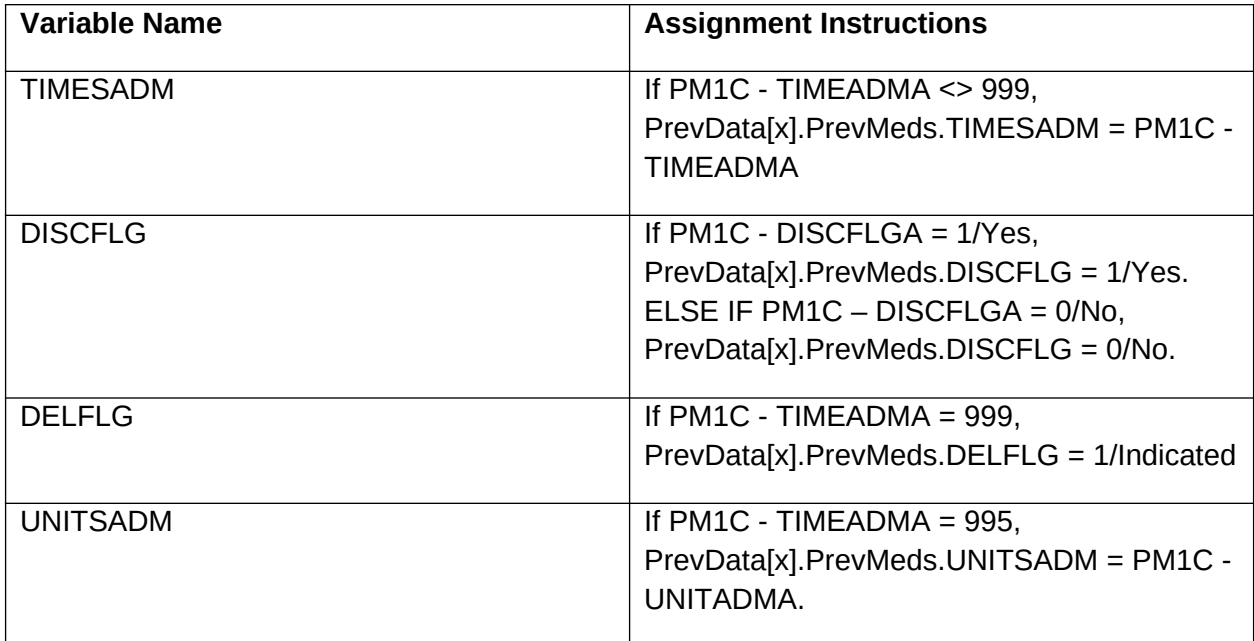

## **BOX PM1D**

### **BOX INSTRUCTIONS**

IF THERE ARE ADDITIONAL ACTIVE MEDICINES IN THE MOST RECENT MONTH, GO TO BOX PM1C.

ELSE GO TO PM1CHK - PMGAPCHK.

## **PM1CHK** Code 1

## **QUESTION TEXT**

AFTER COMPLETING ALL DRUG INFORMATION ENTER "1" TO CONTINUE.

### **FIELD 1: PMGAPCHK**

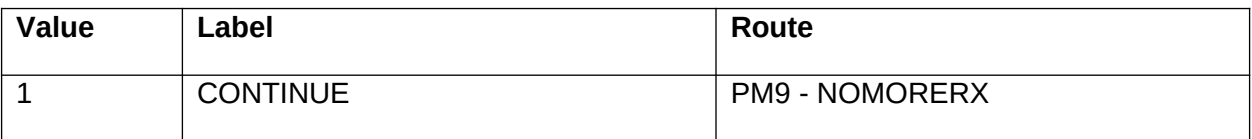

# **PM2** Code 1

## **QUESTION TEXT**

What was the name of the prescribed medicine administered to (SP)?

PRESS F1 FOR EXPLANATION OF "ADMINISTERED."

SELECT PRESCRIBED MEDICINE FROM LOOKUP OR SELECT "[DRUG NAME/STRENGTH NOT LISTED]" FROM LOOKUP.

### **FIELD 1: PMNAMSEL**

### **FIELD 1 ROUTING**

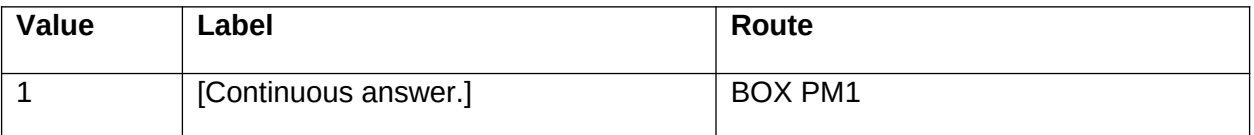

### **OTHER PROGRAMMING INSTRUCTIONS**

#### **BACKGROUND VARIABLE ASSIGNMENTS**

Create PMED record for this drug with the following and increment PMindex:

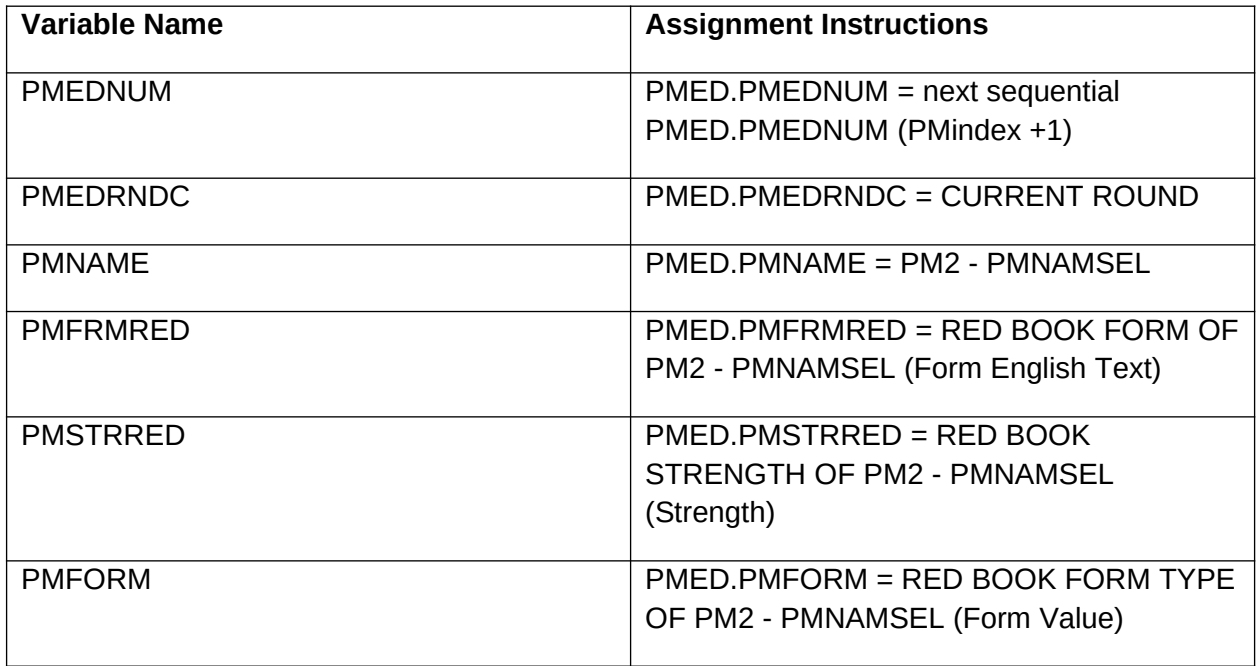

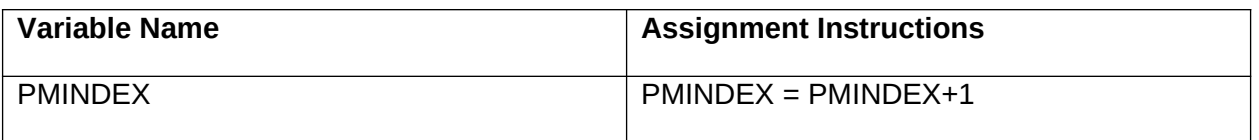

## **BOX PM1**

### **BOX INSTRUCTIONS**

If "[DRUG NAME/STRENGTH NOT LISTED]" SELECTED AT PM2, GO TO PM2A - PMNAMADD.

ELSE GO TO PM5 - PMDOSEN.

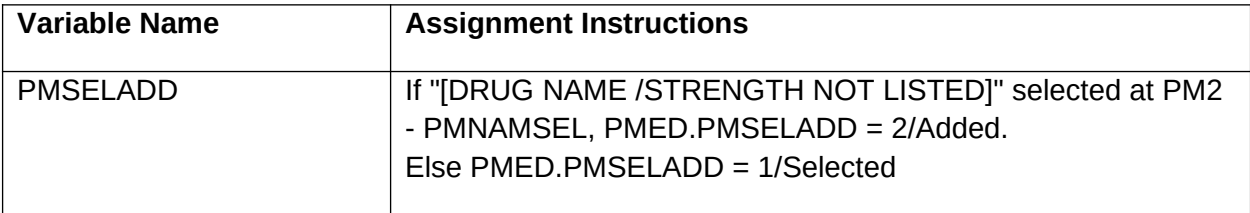

## **PM2A** Text

## **QUESTION TEXT**

What was the name of the prescribed medicine administered to (SP)?

### **FIELD 1: PMNAMADD**

### **FIELD 1 ROUTING**

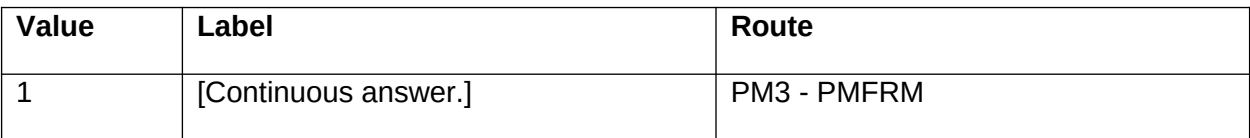

### **OTHER PROGRAMMING INSTRUCTIONS**

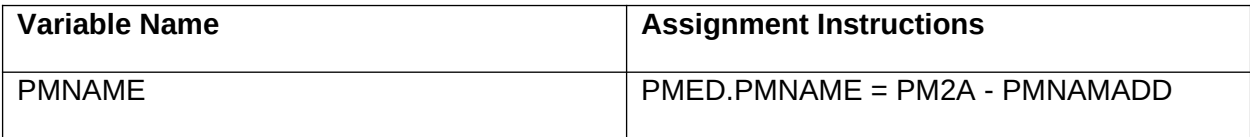

# **PM3** Code 1

### **QUESTION TEXT**

In what form was (PM2A MEDICINE NAME)?

### **FIELD 1: PMFRM**

### **FIELD 1 ROUTING**

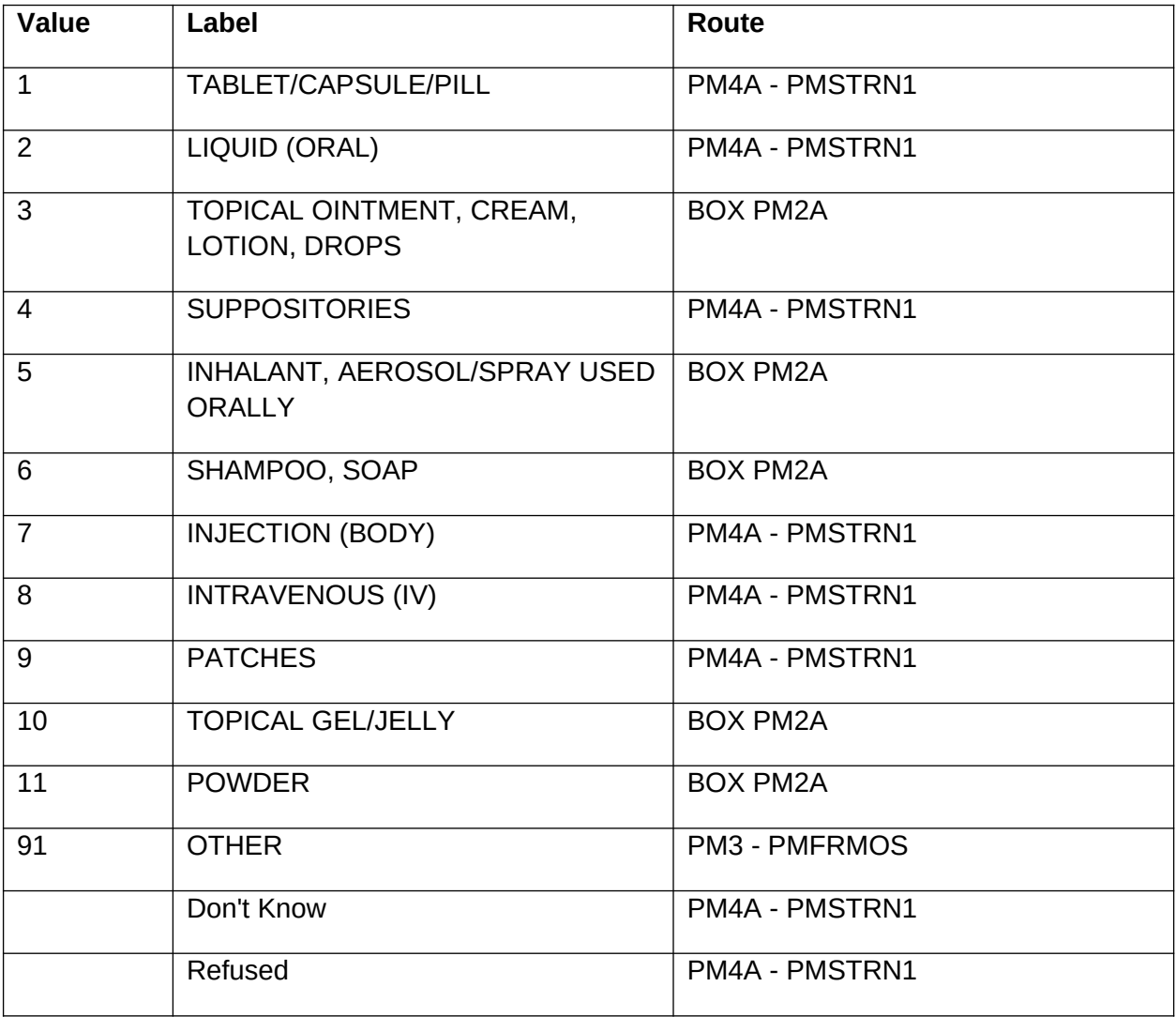

### **FIELD 2: PMFRMOS**

OTHER (SPECIFY)

### **FIELD 2 ROUTING**

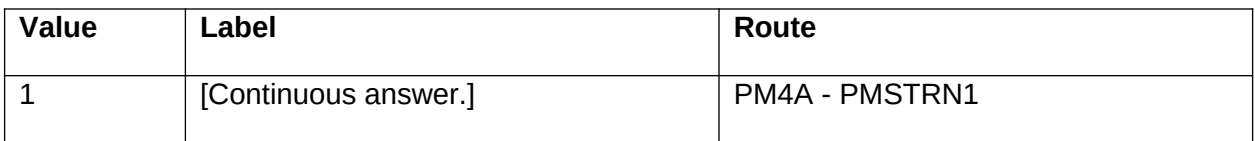

### **OTHER PROGRAMMING INSTRUCTIONS**

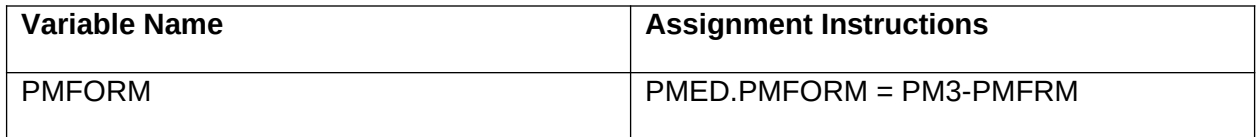

## **PM4A** Quantity Unit

### **QUESTION TEXT**

What was the strength of (PM2A MEDICINE NAME)?

IF NO STRENGTH SPECIFIED, ENTER 0 IN NUMBER FIELD AND SELECT "NO STRENGTH" IN UNITS.

IF A COMPOUND MEDICINE, ENTER 0 IN NUMBER FIELD AND SELECT "CO" IN UNITS.

### **FIELD 1: PMSTRN1**

NUMBER

#### **FIELD 1 ROUTING**

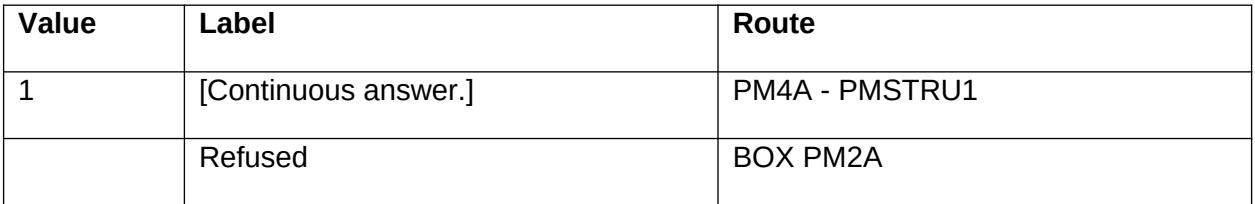

#### **FIELD 2: PMSTRU1**

Display response options in the following order: 1, 2, 7, 3, 4, 8, 5, 6, 9, 95, 96, 91.

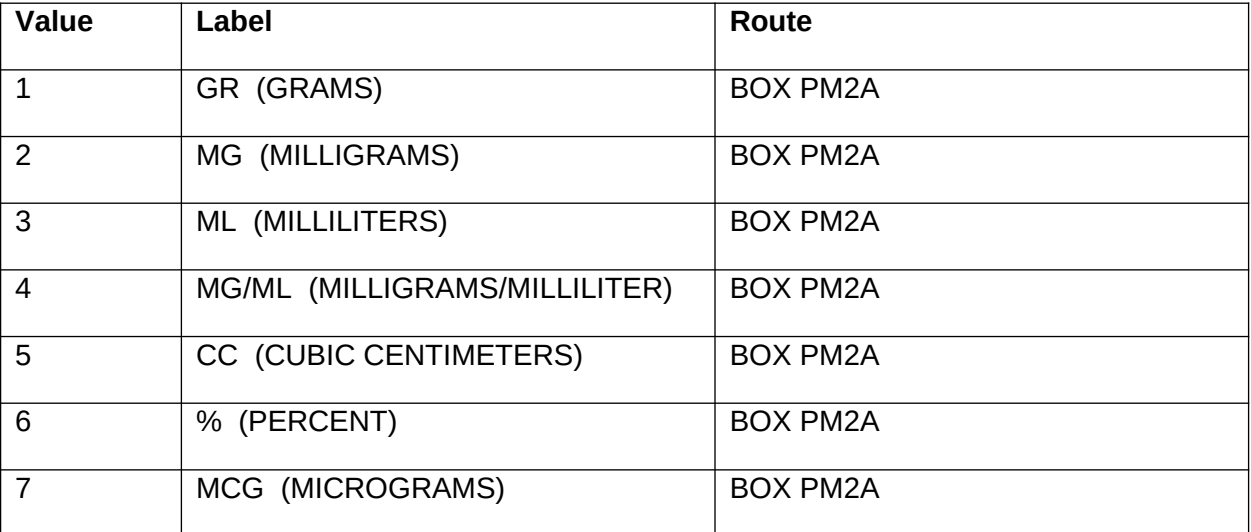

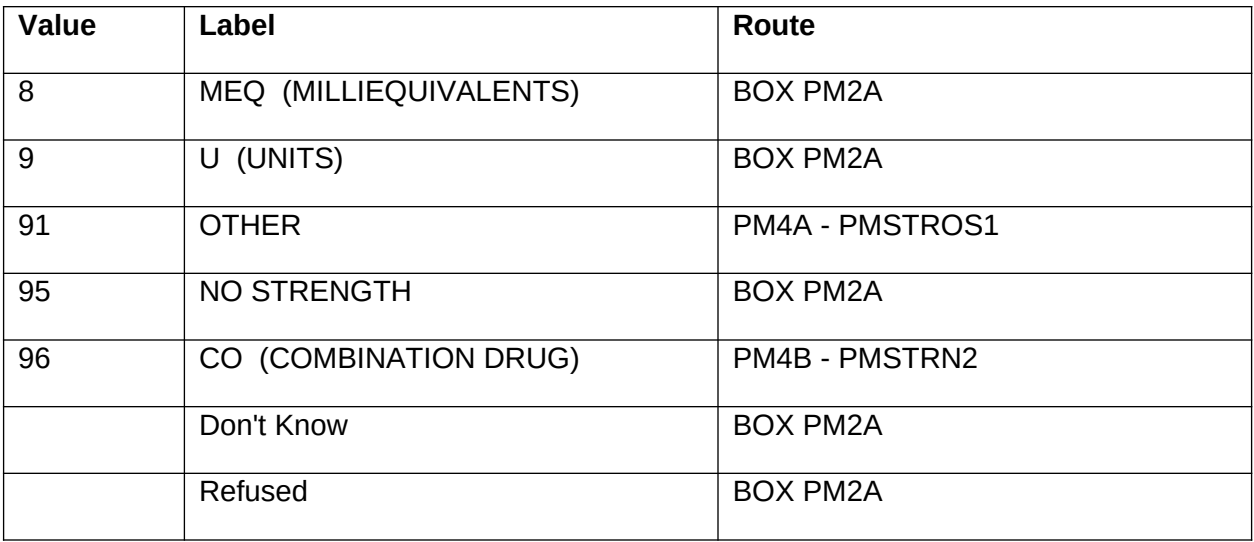

## **FIELD 3: PMSTROS1**

## OTHER (SPECIFY)

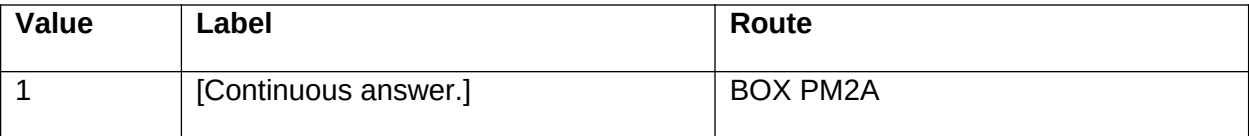

## **PM4B** Quantity Unit

### **QUESTION TEXT**

What was the strength of the first compound medicine in (PM2A MEDICINE NAME)?

IF NO STRENGTH SPECIFIED, ENTER 0 IN NUMBER FIELD AND SELECT "NO STRENGTH" IN UNITS.

### **FIELD 1: PMSTRN2**

NUMBER

### **FIELD 1 ROUTING**

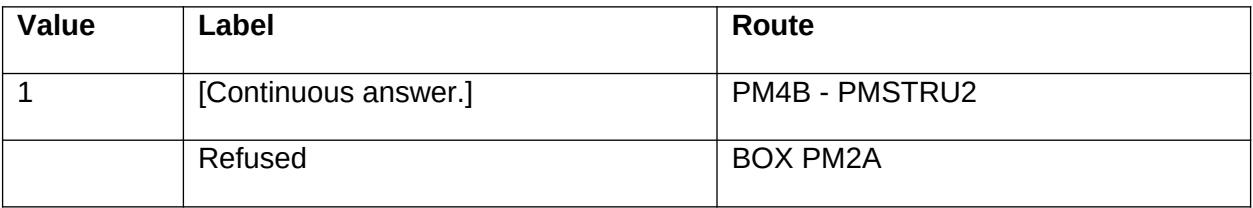

### **FIELD 2: PMSTRU2**

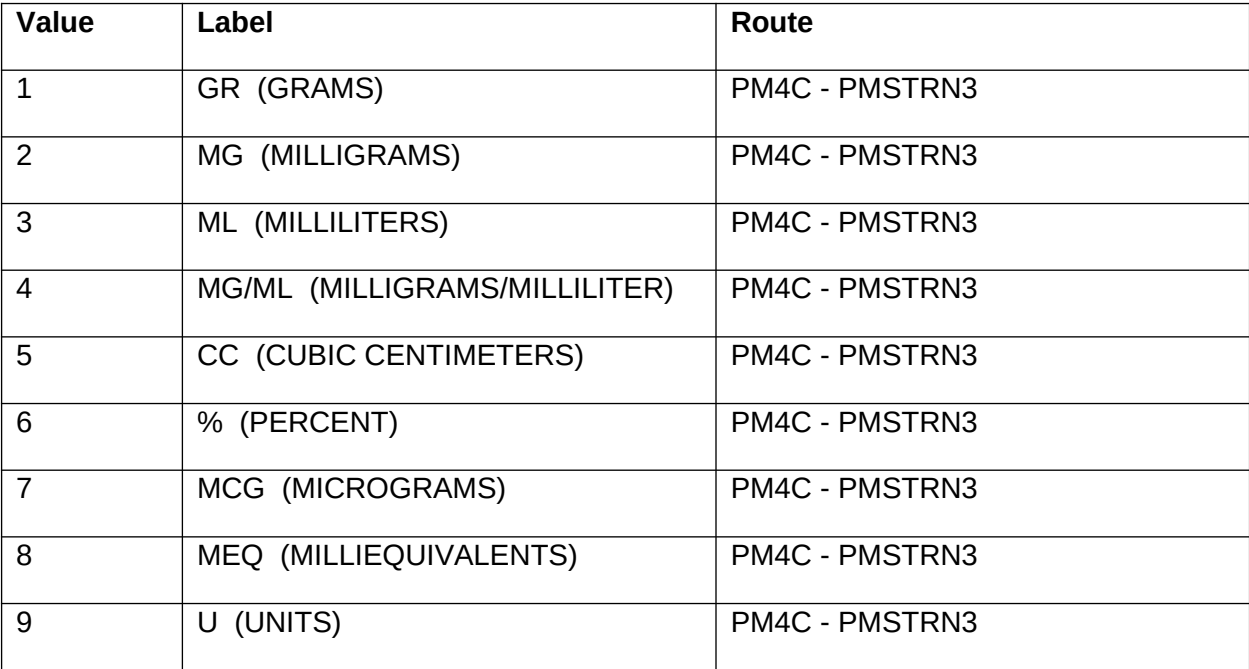

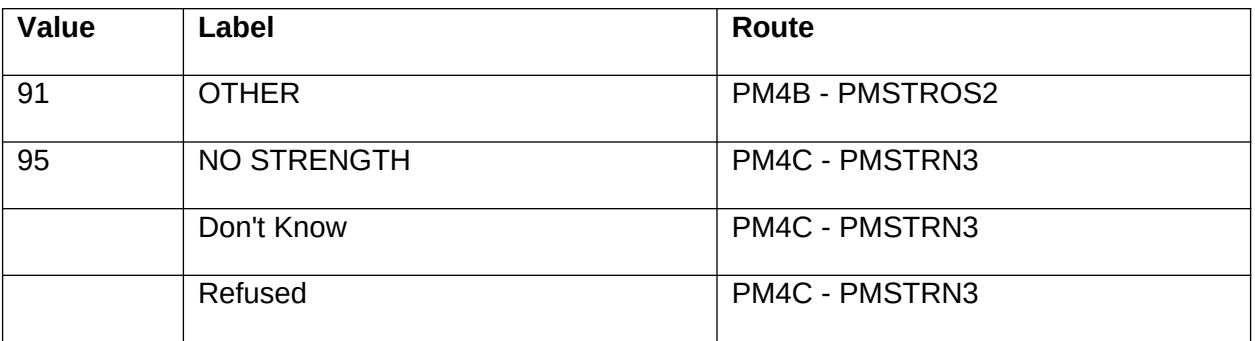

## **FIELD 3: PMSTROS2**

## OTHER (SPECIFY)

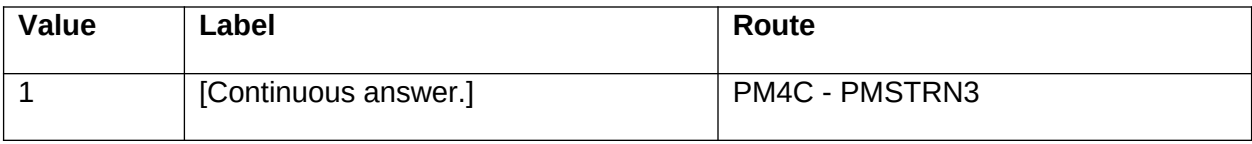

## **PM4C** Quantity Unit

### **QUESTION TEXT**

What was the strength of the second compound medicine in (PM2A MEDICINE NAME)?

IF NO STRENGTH SPECIFIED, ENTER 0 IN NUMBER FIELD AND SELECT "NO STRENGTH" IN UNITS.

### **FIELD 1: PMSTRN3**

NUMBER

### **FIELD 1 ROUTING**

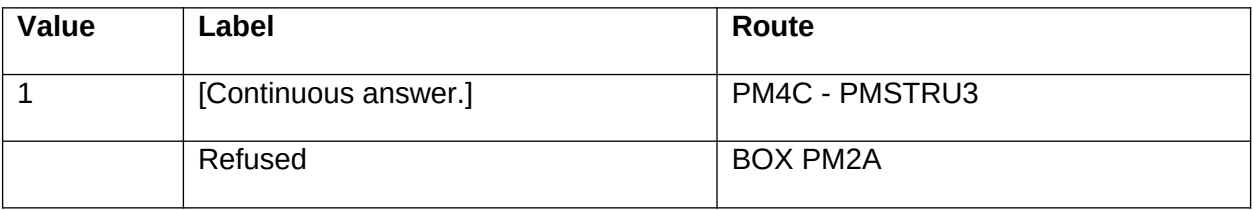

### **FIELD 2: PMSTRU3**

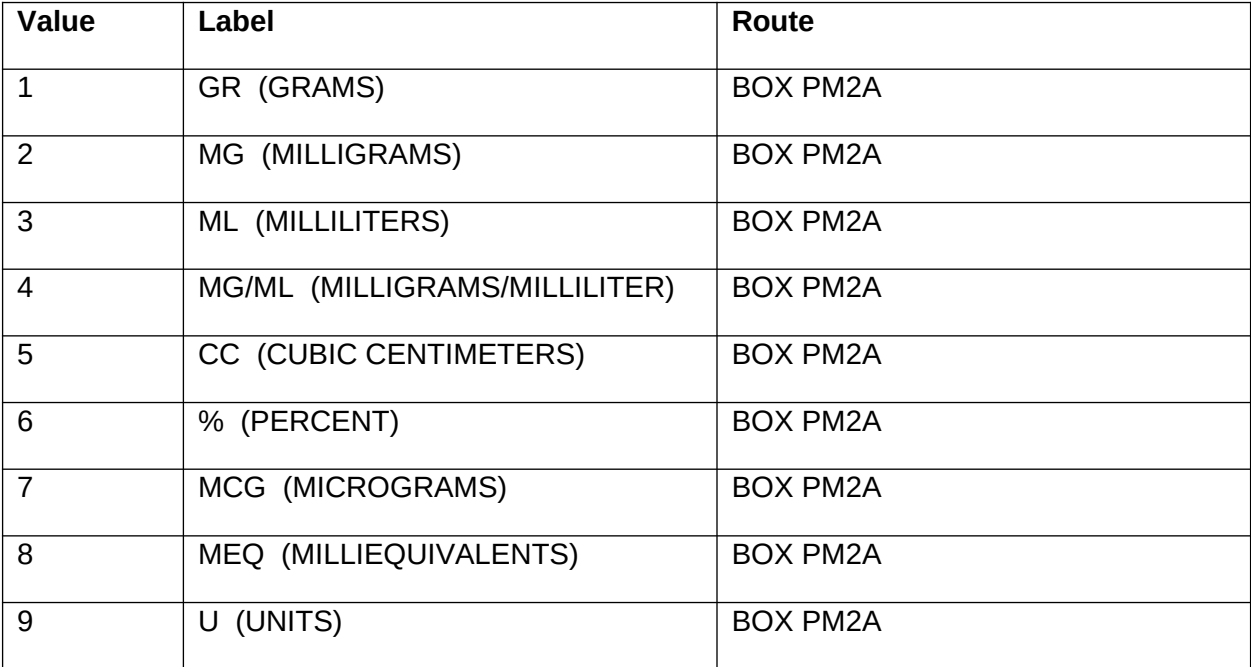

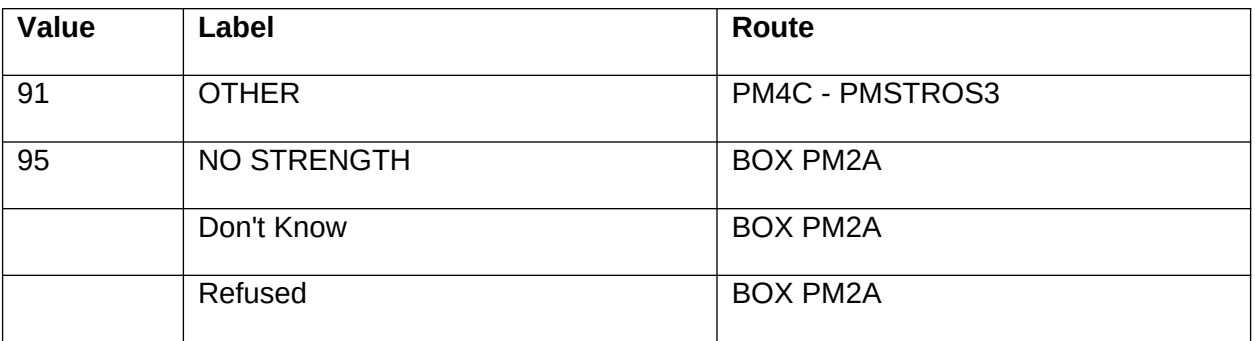

## **FIELD 3: PMSTROS3**

## OTHER (SPECIFY)

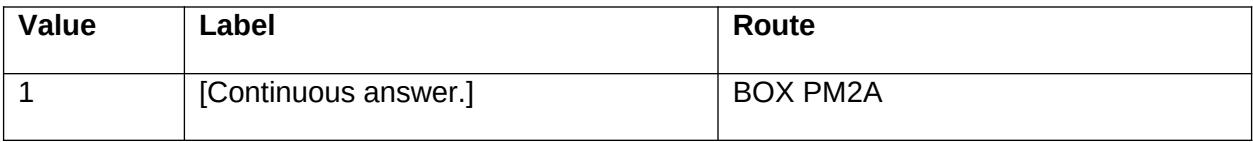

## **BOX PM2A**

### **BOX INSTRUCTIONS**

If PM3 - PMFRM = 8/Intravenous, GO TO PM7 - PMDOSEU.

ELSE GO TO PM5 - PMDOSEN.

## **QUESTION TEXT**

[The next few questions ask about the dosage of (FULL MEDICINE NAME). As you know, dosage has two attributes -- the number of units (pills, injections, patches, and so on) of a particular strength of medicine to be received at one time and how often this number of units was to be received. First, let me ask about the number of units.]

What was a single dose of (FULL MEDICINE NAME)?

(PRESS F1 FOR EXPLANATION OF "DOSAGE".)

IF NO NUMBER OF UNITS, ENTER "96".

### **FIELD 1: PMDOSEN**

NUMBER

#### **FIELD 1 ROUTING**

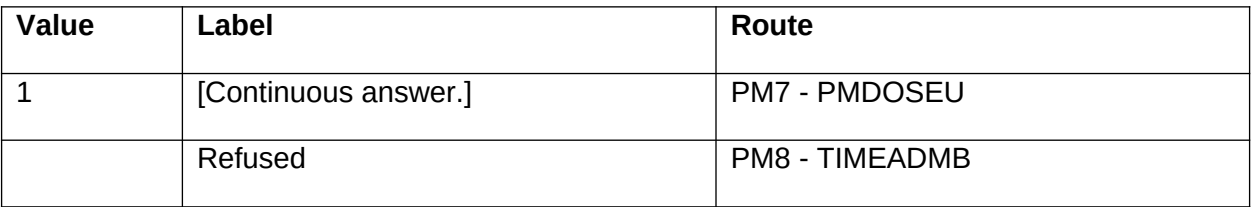

### **OTHER PROGRAMMING INSTRUCTIONS**

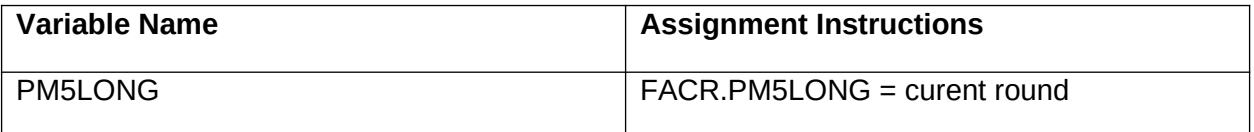

# **PM7** Code 1

## **QUESTION TEXT**

How often was this dose [of (DOSAGE NUMBER)] of (FULL MEDICINE NAME) prescribed to be administered?

### **FIELD 1: PMDOSEU**

HOW OFTEN

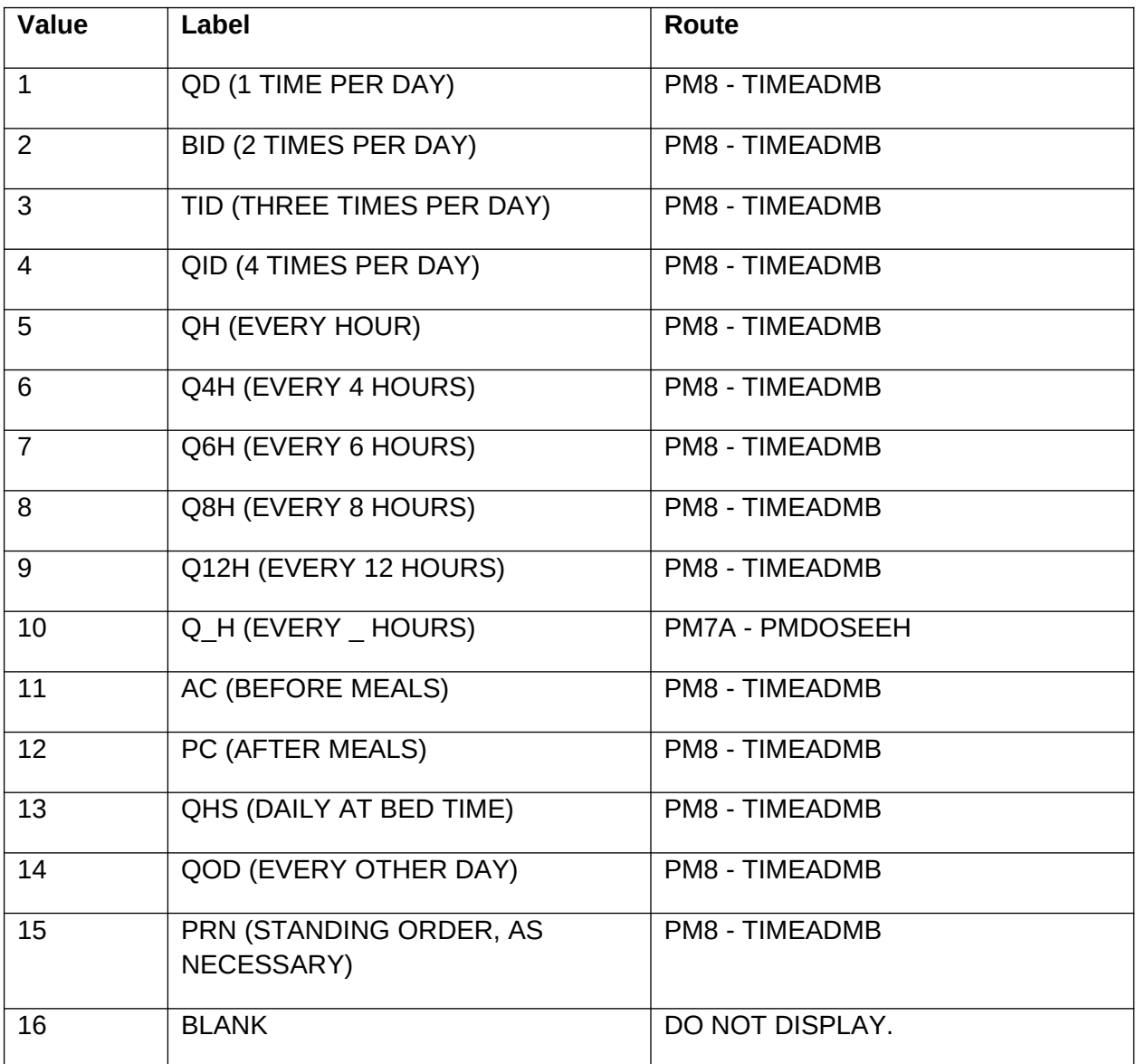

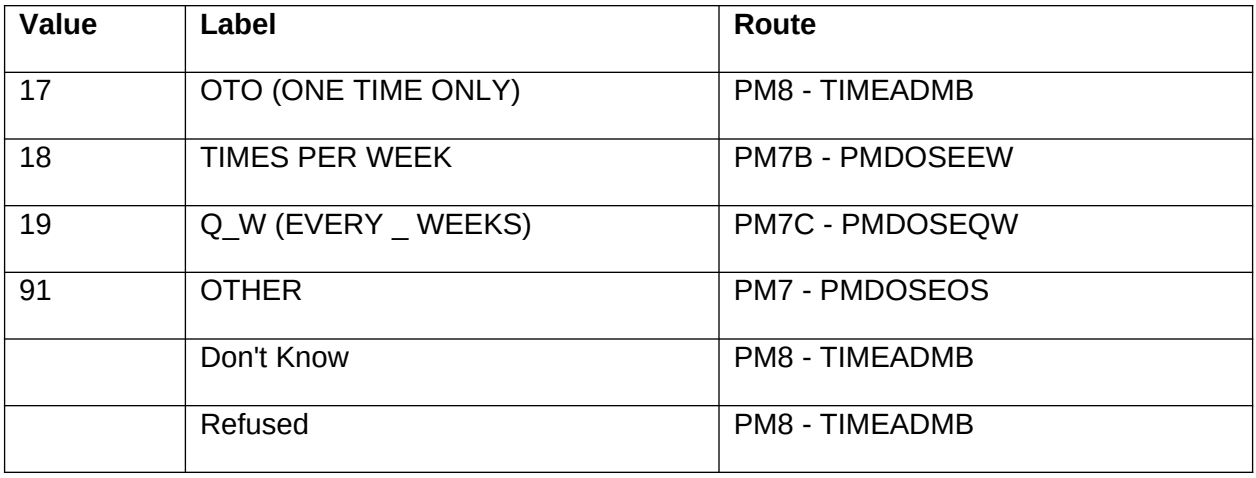

### **FIELD 2: PMDOSEOS**

## OTHER (SPECIFY)

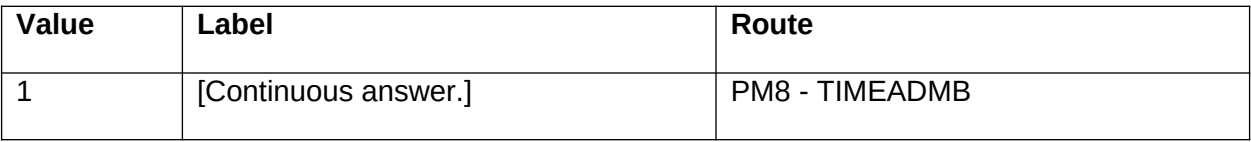

# **PM7A** Numeric

## **QUESTION TEXT**

THIS MEDICINE WAS TO BE TAKEN EVERY…

### **FIELD 1: PMDOSEEH**

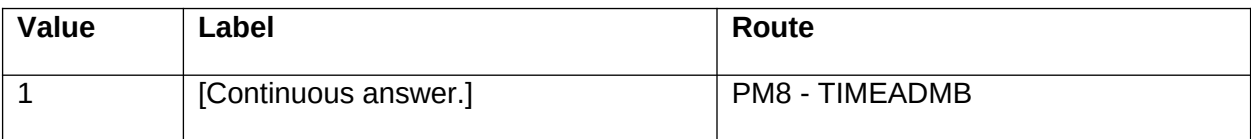

## PM7B Numeric

## **QUESTION TEXT**

HOW MANY TIMES PER WEEK WAS THIS DOSE TO BE ADMINISTERED?

### **FIELD 1: PMDOSEEW**

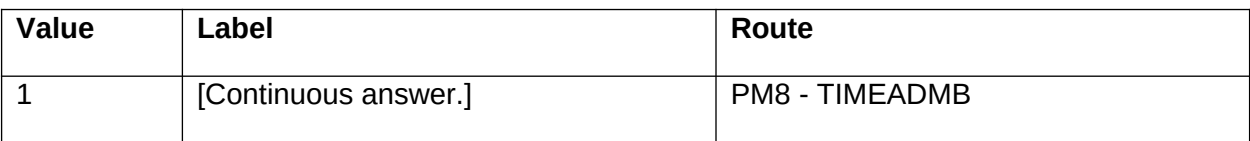

# PM7C Numeric

## **QUESTION TEXT**

THIS MEDICINE WAS TO BE TAKEN EVERY \_\_\_\_\_\_ WEEKS.

## **FIELD 1: PMDOSEQW**

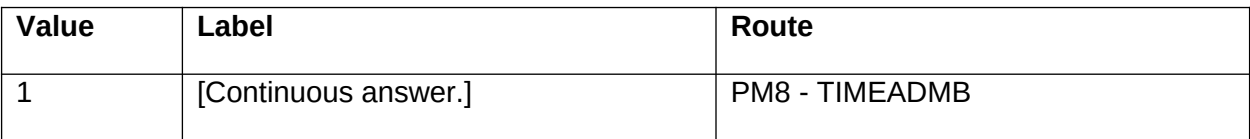

## **PM8** Numeric

### **QUESTION TEXT**

In (PM REFERENCE MONTH), what was the total number of times (FULL MEDICINE DOSAGE) of (FULL MEDICINE NAME) was administered?

COUNT EACH TIME THE DRUG WAS GIVEN ON EACH DAY.

IF DRUG IS A TYPE OF INSULIN, ENTER "995" TO ENTER TOTAL NUMBER OF UNITS FOR THE MONTH.

## **FIELD 1: TIMEADMB**

### **FIELD 1 ROUTING**

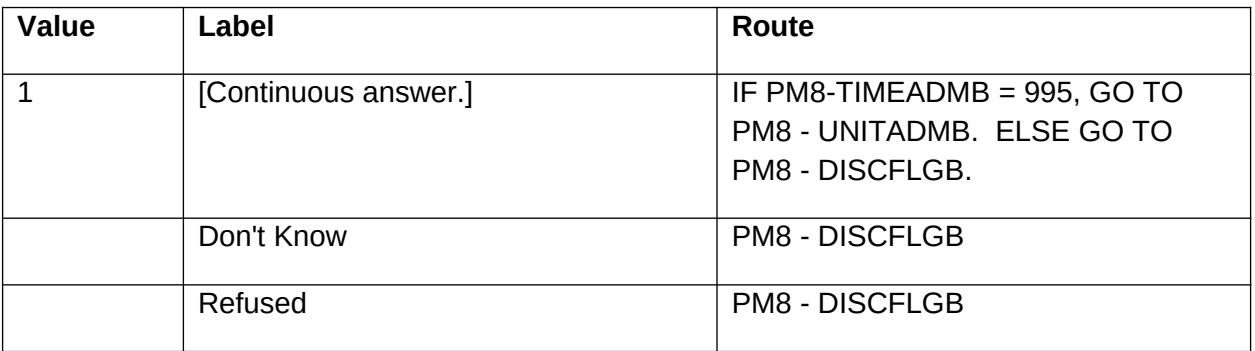

#### **FIELD 2: UNITADMB**

NUMBER OF UNITS?

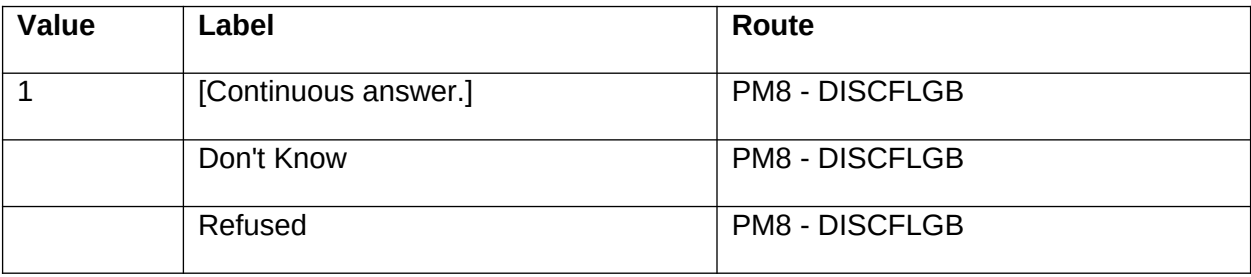

### **FIELD 3: DISCFLGB**

### DISCONTINUED?

### **FIELD 3 ROUTING**

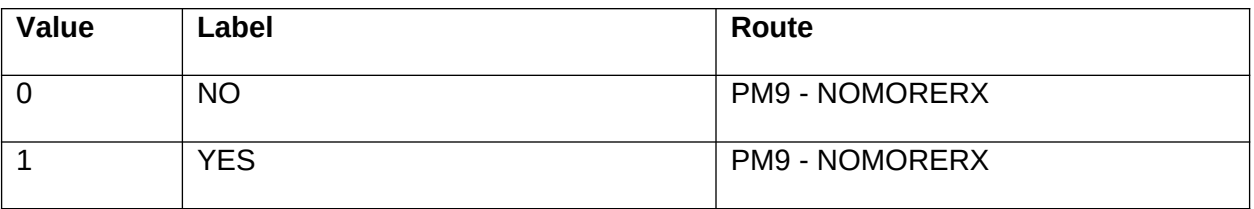

## **OTHER PROGRAMMING INSTRUCTIONS**

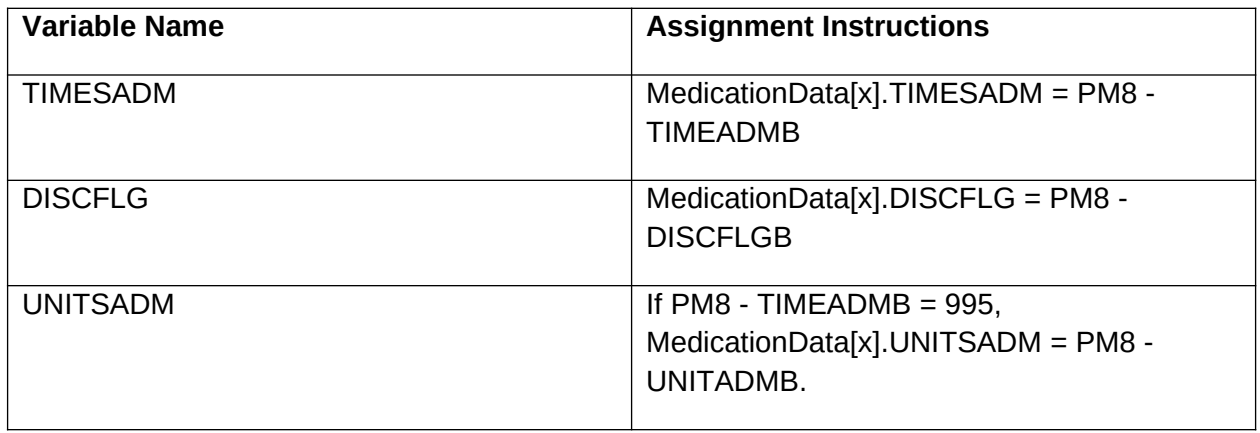

# **PM9** Yes/No

## **QUESTION TEXT**

Were any other prescribed medicines administered to (SP)?

### **FIELD 1: NOMORERX**

### **FIELD 1 ROUTING**

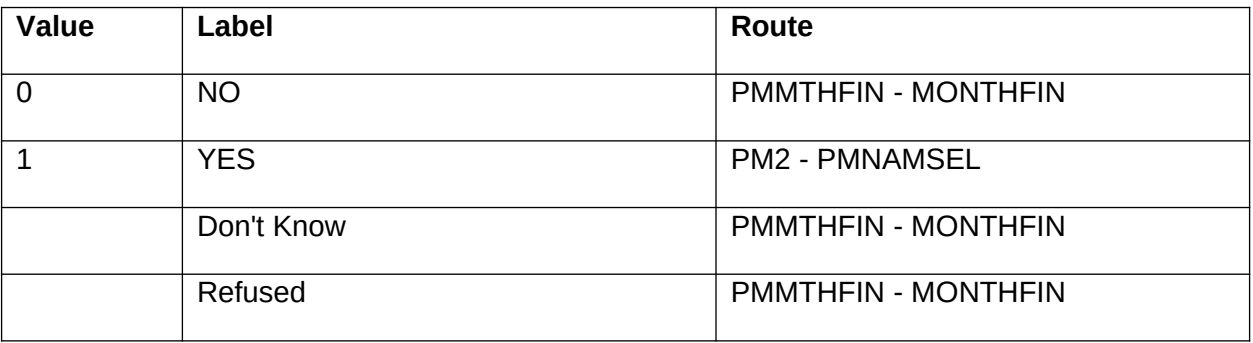

### **OTHER PROGRAMMING INSTRUCTIONS**

### **BACKGROUND VARIABLE ASSIGNMENTS**

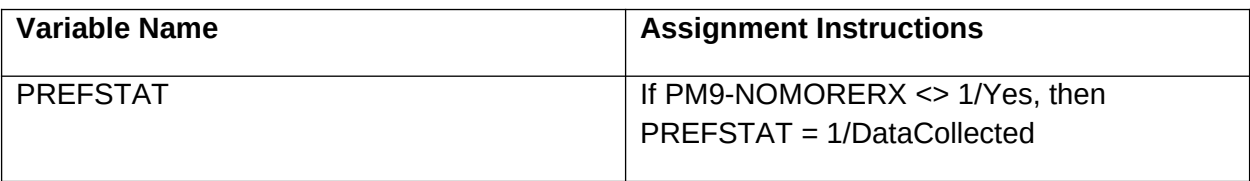

### **DESIGN NOTES**

Allow breakoff.

If breakoff occurs, set status of PM for this SP to BRK (Breakoff, 93).

The next time PM is selected for this SP, begin the application at PM1PRE and upon entering 1 and then pressing the END Key, program should take user to the screen where the breakoff occurred, in the same REF DATE in which the breakoff occurred.

## **PMMTHFIN** Code 1

## **QUESTION TEXT**

YOU HAVE COMPLETED THE PRESCRIBED MEDICINE ENTRY FOR THIS MONTH.

PRESS "1" TO CONTINUE.

#### **FIELD 1: MONTHFIN**

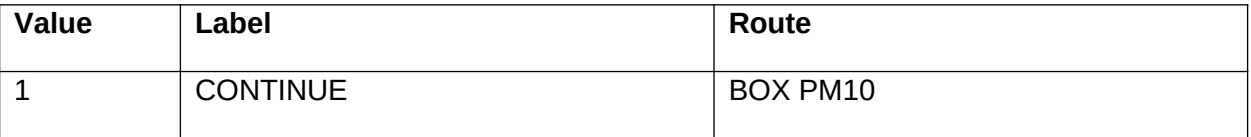

# **BOX PM10**

### **BOX INSTRUCTIONS**

IF THERE IS ANOTHER NON-COMPLETE PM REFERENCE MONTH, GO TO BOX PM1AA.

ELSE GO TO PM10 - DIDABPM.

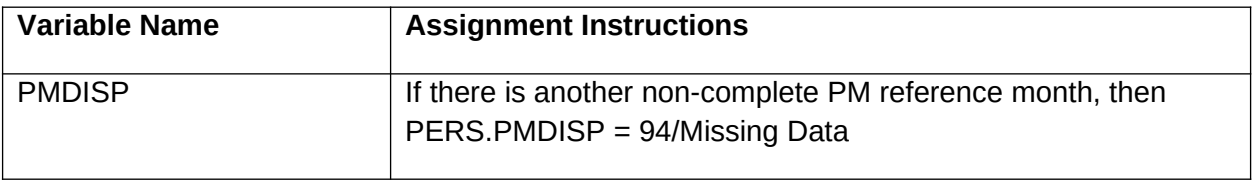

# **PM10** Code 1

### **QUESTION TEXT**

DID YOU ABSTRACT?

### **FIELD 1: DIDABPM**

### **FIELD 1 ROUTING**

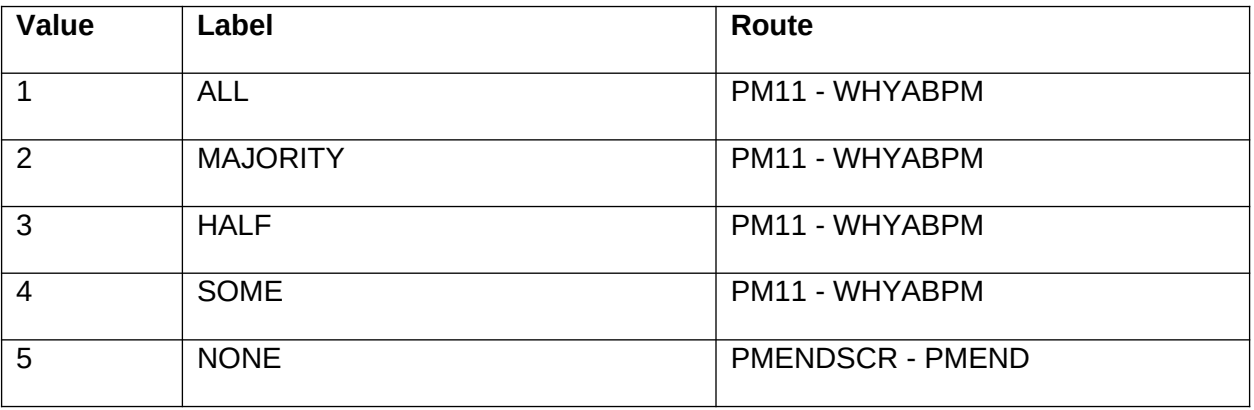

### **OTHER PROGRAMMING INSTRUCTIONS**

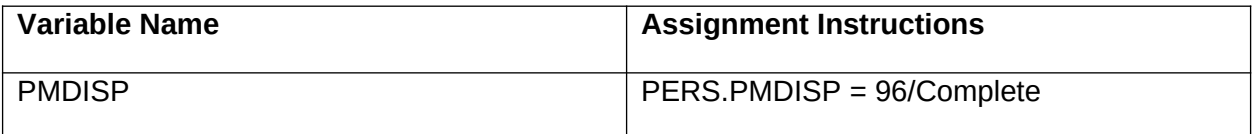

# **PM11** Code 1

## **QUESTION TEXT**

WHY DID YOU ABSTRACT?

### **FIELD 1: WHYABPM**

### **FIELD 1 ROUTING**

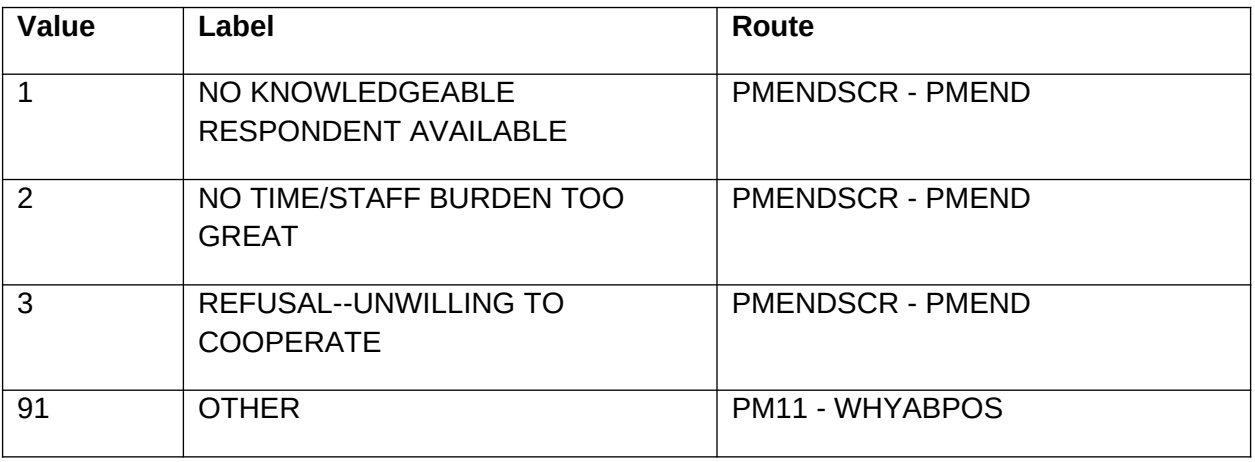

### **FIELD 2: WHYABPOS**

### OTHER (SPECIFY)

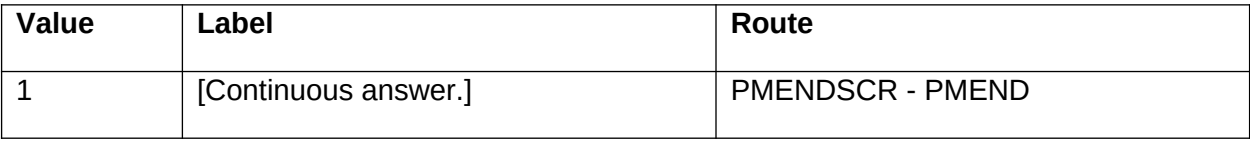

## **PMENDSCR** Code 1

## **QUESTION TEXT**

YOU HAVE COMPLETED THE PRESCRIBED MEDICINE SECTION FOR THIS SP.

PRESS "1" TO RETURN TO NAVIGATION SCREEN.

### **FIELD 1: PMEND**

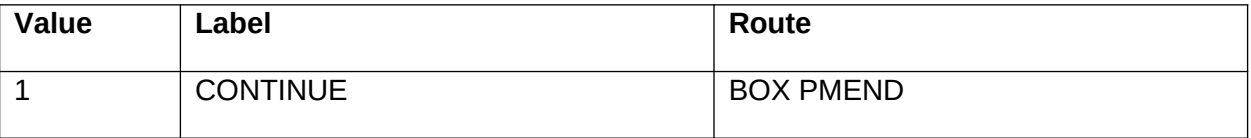

## **BOX PMEND**

### **BOX INSTRUCTIONS**

GO TO NAVIGATOR